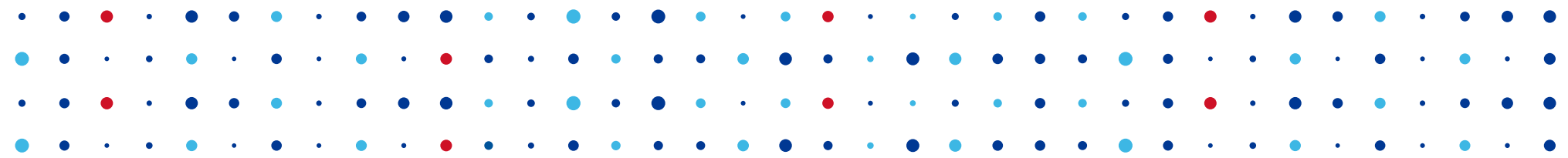

# **Interoperability testing**

**… on live Internet**

**Petr Špaček • petr.spacek@nic.cz • 2019-05-13**

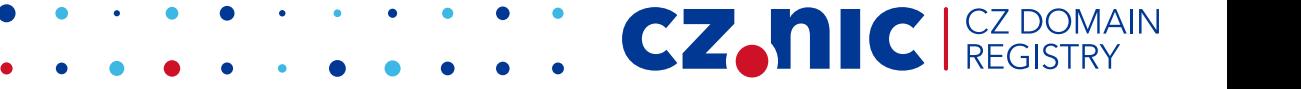

## **Interoperability: Theory**

- Read RFCs
- Implement
- Verify MUST/SHOULD/MAY ...

**CZ.NIC** 

 $\left| \begin{array}{c} CL & DC \\ DECL & C \end{array} \right|$ 

## **Interoperability: Reality**

- Customers complain
	- BIND can resolve *that domain, so ...*
	- *You have to resolve it as well*

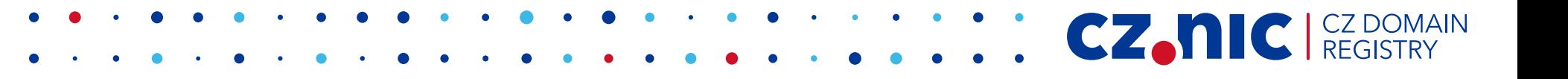

#### **RFC wisdom**

RFC 1925: The Twelve Networking Truths

- ● **(1) It Has To Work.**
- (3) With sufficient thrust, pigs fly just fine. However, this is not necessarily a good idea.
- (8) It is more complicated than you think.
- (9) For all resources, whatever it is, you need more.

#### **Finding a balance**

● Remember:

 (3) With sufficient thrust, pigs fly just fine. However, **this is not necessarily a good idea**.

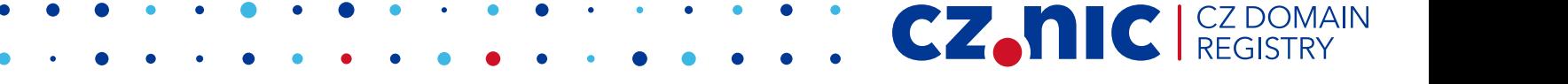

## **Interoperability vs. Knot Resolver**

CZ.

- Make it work
- On real Internet
	- RFCs do matter, but ...
- "Fix" domains which matter
	- Do not add workarounds
		- Unless
			- Absolutely
				- Necessary
- Focus on real queries

# **Introducing respdiff**

- "response differences"
- Pre-generate queries in wire-format
- Send DNS payload to multiple addresses
- Compare received responses
- Compute statistics

#### **Basic schema**

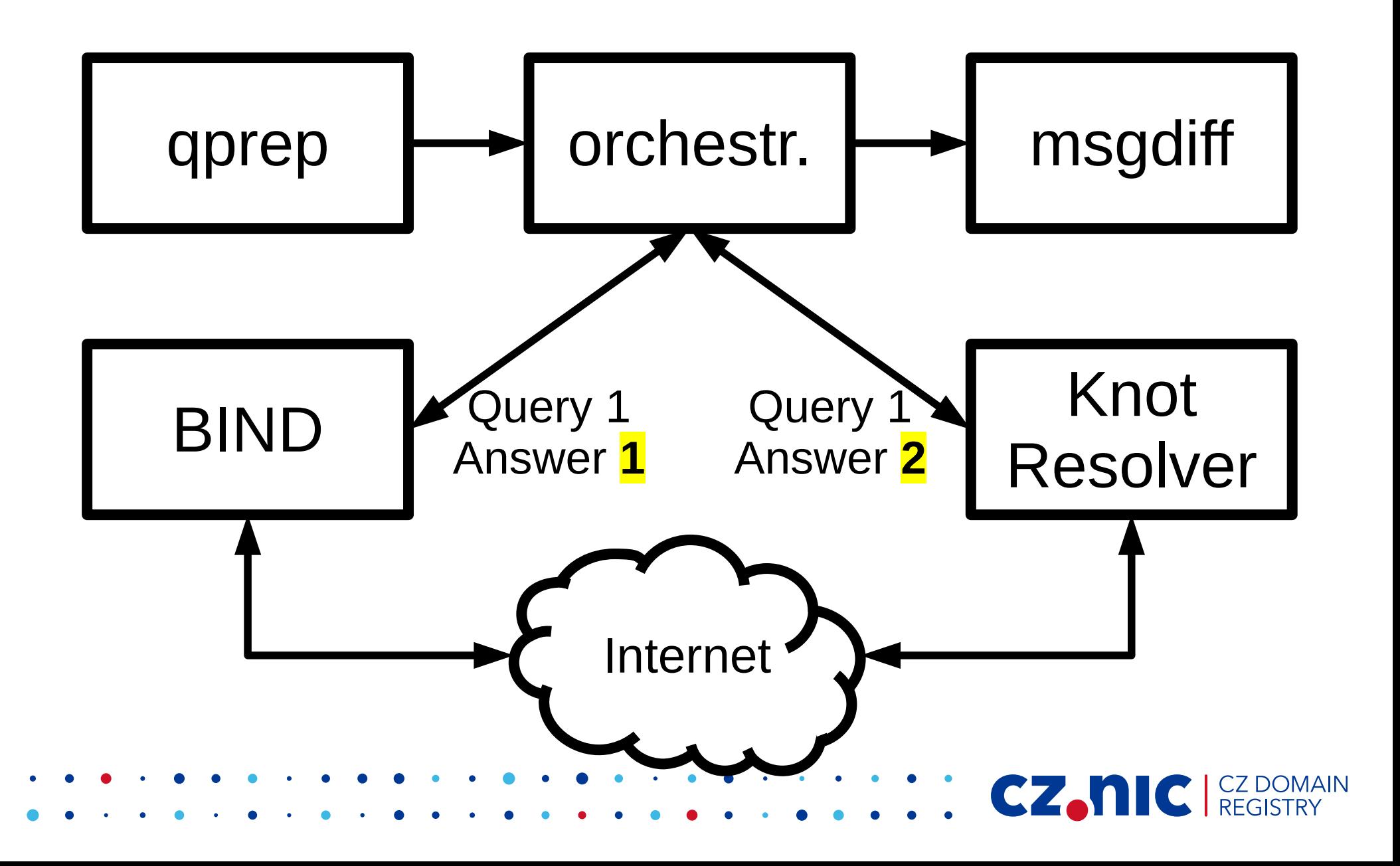

# **respdiff toolchain**

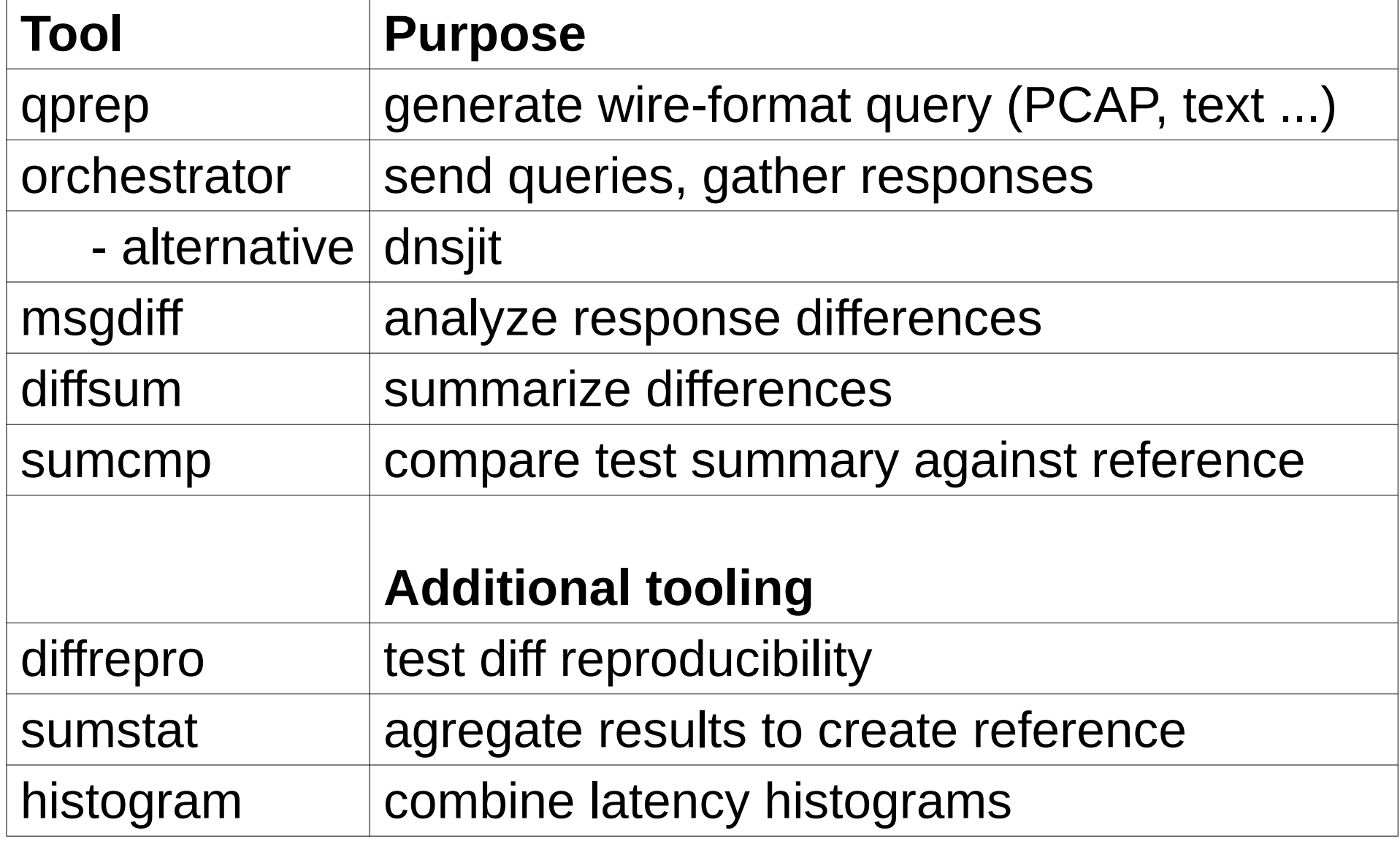

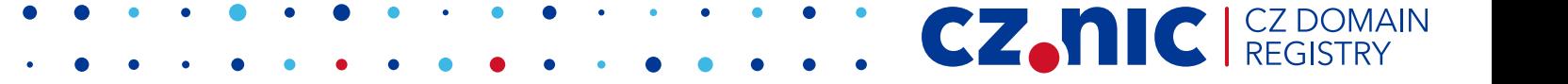

# **respdiff config**

[servers] names = bind, kresd [bind]  $ip = ::1$ port  $= 5301$ transport  $=$  tcp [kresd]  $ip = ::1$ port  $= 5302$  $transport = tcp$ 

[diff]  $target = kresd$ **criteria** = opcode, rcode, flags, question, answertypes, answerrrsigs

[report] **field\_weights** = timeout, malformed, opcode, question, rcode, flags, answertypes, answerrrsigs, answer, authority, additional, edns, nsid

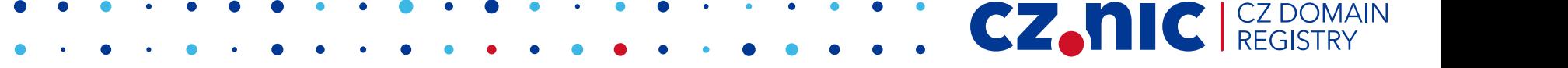

#### **First attempt: two resolvers**

- BIND vs. Unbound
	- Try to use BIND as reference ...
- Compare all fields in responses
- **Way too many differences!**
- Load-balancers => differing rdata
- Authority and additional sections are a mess

CZ.

• Except for NXDOMAIN authority

#### **Second attempt: two resolvers**

- BIND vs. Unbound
- **Ignore authority and additional sections**
- **Ignore rdata values in answer section**
	- Compare sets of present types
- **Still ~ 1 % differences**
- Dynamic auths?
- Broken auths?
- Too noisy

## **Third attempt: third resolver**

- BIND vs. Unbound vs. Knot Resolver
- Comparison as before (sets of present types)
- Compare BIND vs. Unbound first
	- **Skip query if BIND vs. Unbound disagree**

CZ.

- $\bullet$  Reference = BIND + Unbound
- Actually works
	- Filters out too "wild" domains
	- First "sieve" to detect major breakage

#### **Three-resolver mode**

[servers] names = bind, unbound, kresd

[diff]  $target = kresd$ 

\$ diffsum.py

== Differences statistics manually ignored 0 0.00 % of answers **upstream unstable 1955 0.45 % of answers**  not 100% reproducible 0 0.00 % of answers **target disagrees 302 0.07 % of not ignored**

CZ.N

## **Diffsum output**

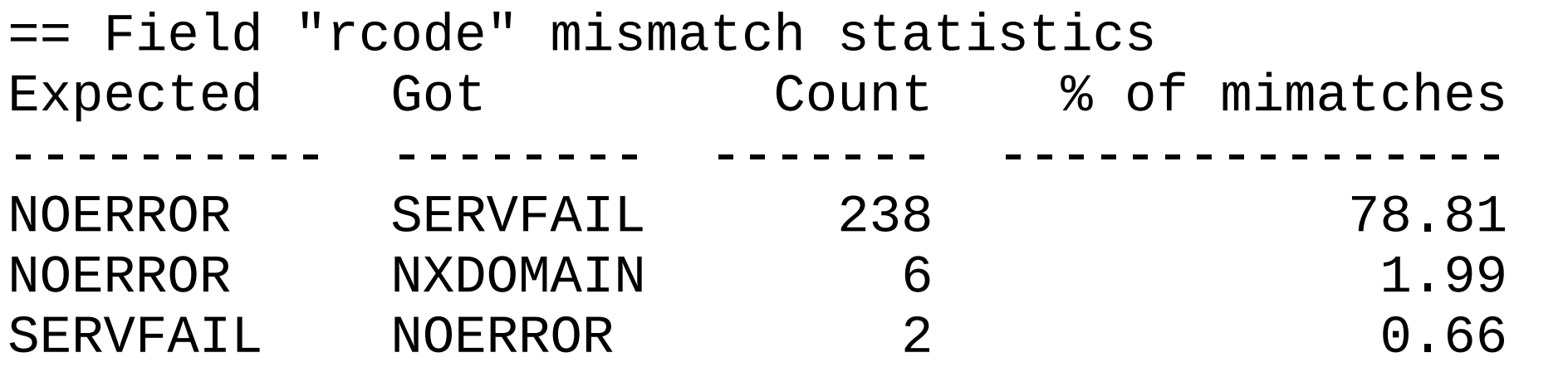

== Field "answertypes" mismatch statistics Expected Got Count % of mimatches ---------- ------------ ------- ----------------  $A$  2.32 CNAME CNAME AAAA 1 0.33

== Field "rcode", expected 'NOERROR' got 'NXDOMAIN' Count Query

1 webserve-www.dynamicyield.com. A

**CZANIC** CZ DOMAIN

## **Post processing: reproducibility**

- Often diff is not reproducible
- Tool "diffrepro"

```
[bind]
restart_script = /usr/local/bin/restart-bind
[unbound]
restart_script = /usr/local/bin/restart-unbound
[kresd]
restart_script = /usr/local/bin/restart-kresd
```
\$ diffrepro.py

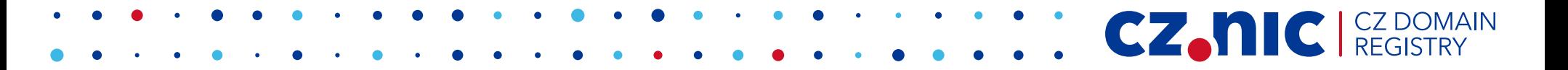

## **diffrepro usage**

\$ diffsum.py

== Differences statistics upstream unstable 1955 0.45 % of answers not 100% reproducible 0 0.00 % of answers target disagrees **302 0.07 %** of not ignored

\$ diffrepro.py \$ diffsum.py

upstream unstable 1961 0.45 % of answers not 100% reproducible **123 0.03 %** of answers target disagrees **173 0.04 % of not ignored**

#### **Magic begins here**

\* \*\*

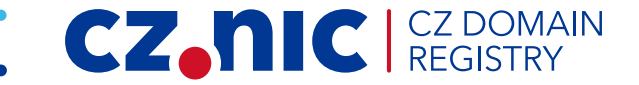

## **Post processing: classification**

- Classification by hand
	- 173 diffs to be classified!
- Different approaches
	- focus on "difference"
	- focus on "new"
	- classify domains by "quality" DNSViz?

CZ.

• combination of these

## **Post processing: looking for new**

CZ.

- Combine results from "reference" runs
- Compare last run with reference
- Tool "sumcmp"
	- summary compare

#### **Post processing: differences vs. ref**

1546dace-gl1556799847 vs master shortlist.iter.udp6.j384

stat sample size: 265

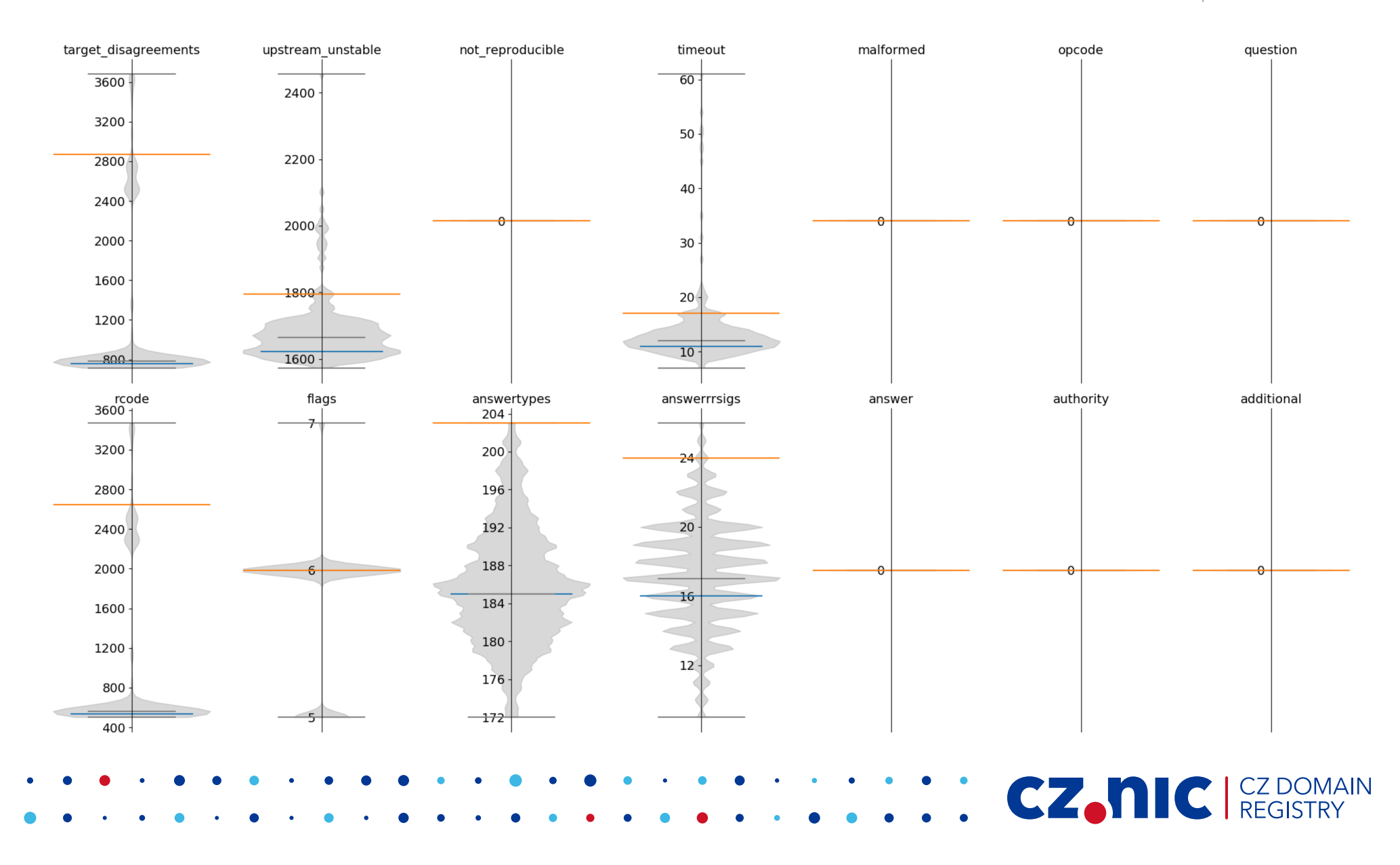

## **Key to the violin plot**

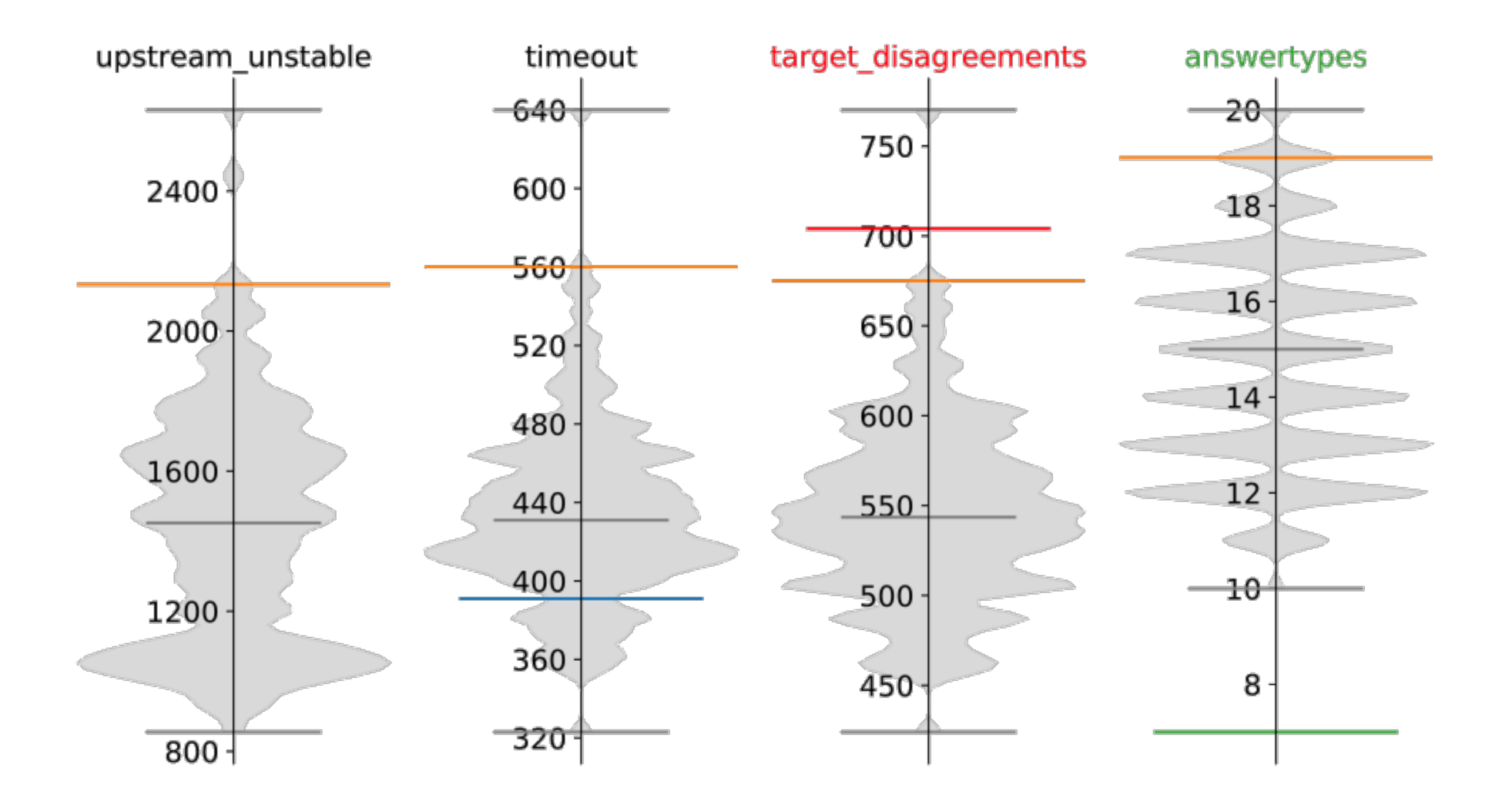

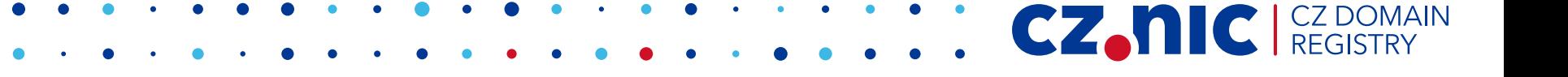

## **Post processing: differences vs. ref**

#### 1546dace-gl1556799847 vs master shor

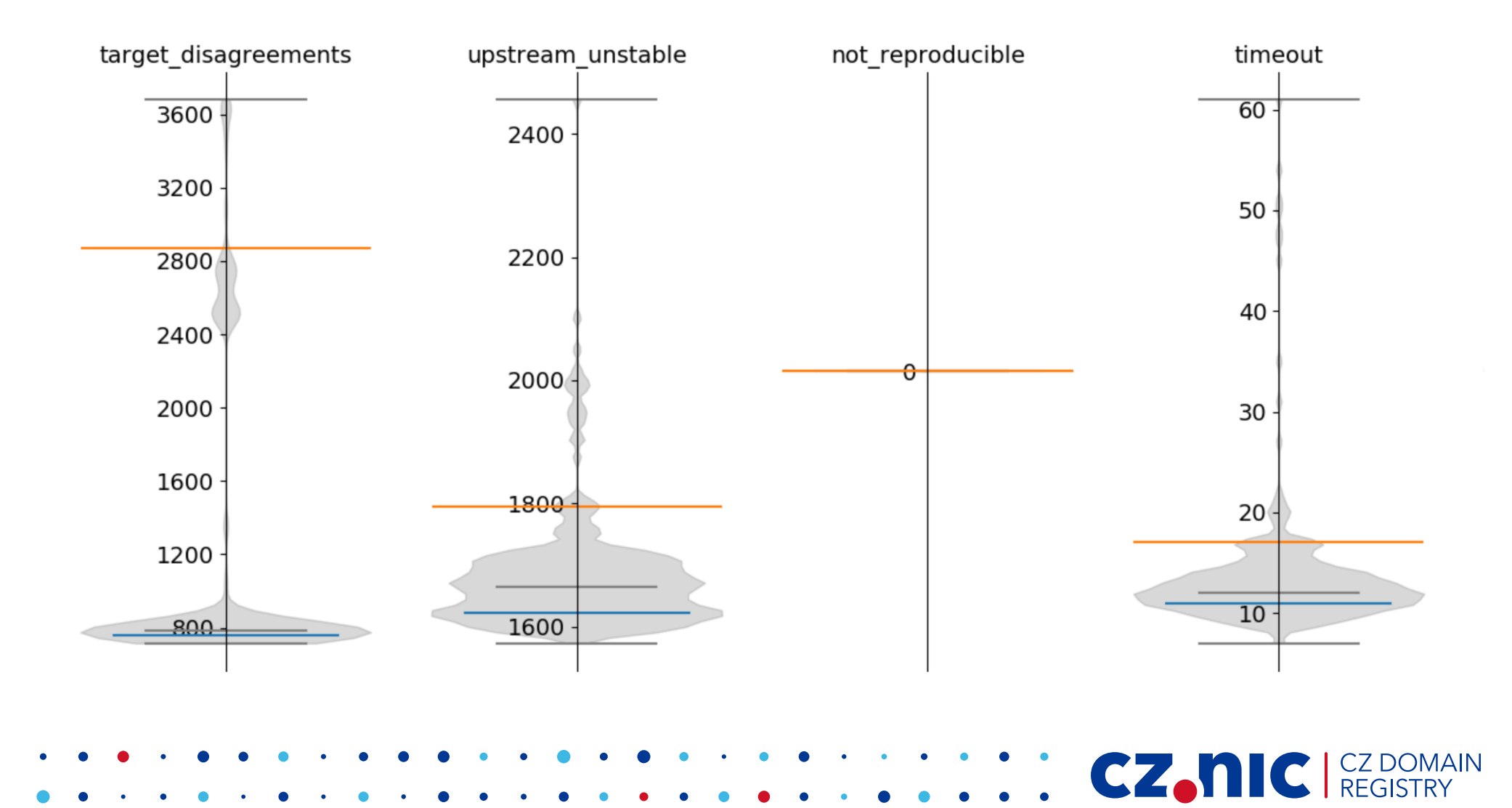

#### **Find new diffs**

\$ diffsum.py --without-ref-failing

== Differences statistics **manually ignored 1129 0.26 % of answers** upstream unstable 826 0.19 % of answers not 100% reproducible 0 0.00 % of answers target disagrees 302 0.07 % of not ignored

CZ.

# **Classify domains by "quality"**

- Idea: DNSViz domains on list
- Categories
	- Ok
	- Warning
	- Error
- Investigate ok first, then warning ...

CZ.

• Implementation difficulties

## **Links**

- https://gitlab.labs.nic.cz/knot/respdiff
- https://gitlab.labs.nic.cz/knot/respdiff/ tree/master/README.rst
- https://gitlab.labs.nic.cz/knot/respdiff/ tree/master/doc

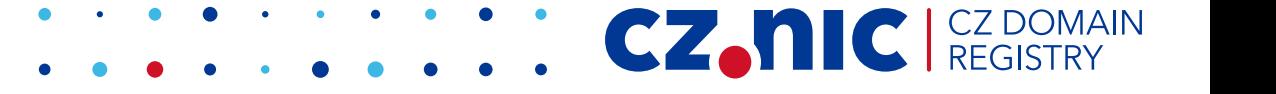

# **Open problems**

- Automatic classification
- Reproducibility
	-

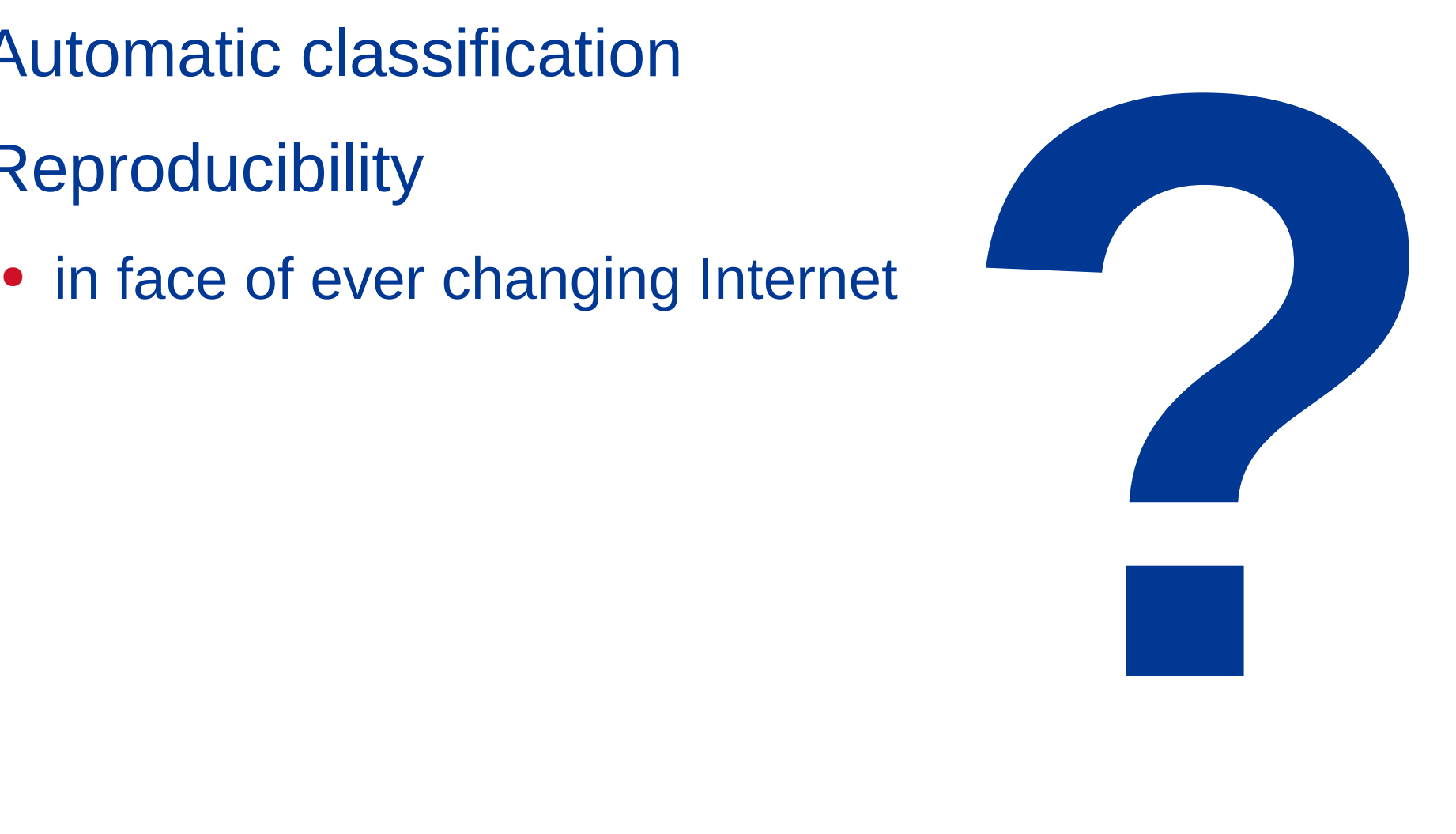

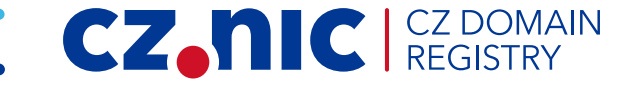